## **6. Diode equivalent circuits**

An equivalent circuit is a combination of elements properly chosen to best represent the actual terminal characteristics of a device, system, or such in a particular operating region.

The **ideal diode** is included to establish that there is only one direction of conduction through the device, and a reverse-bias condition will result in the open-circuit state for the device, see the figure below.

Since a silicon semiconductor diode (**simplified model**) does not reach the conduction state until  $V_D$  reaches 0.7 V with a forward bias, a battery  $V_K$  opposing the conduction direction must appear in the equivalent circuit as in the figure below.

For more representation of the diode (**piecewise-linear model**), we can represent the internal resistance of the diode at forward bias, by representing a series resistance connected in series with the diode and replacing the exponential curve for the real diode with a liner curve, as in the figure below.

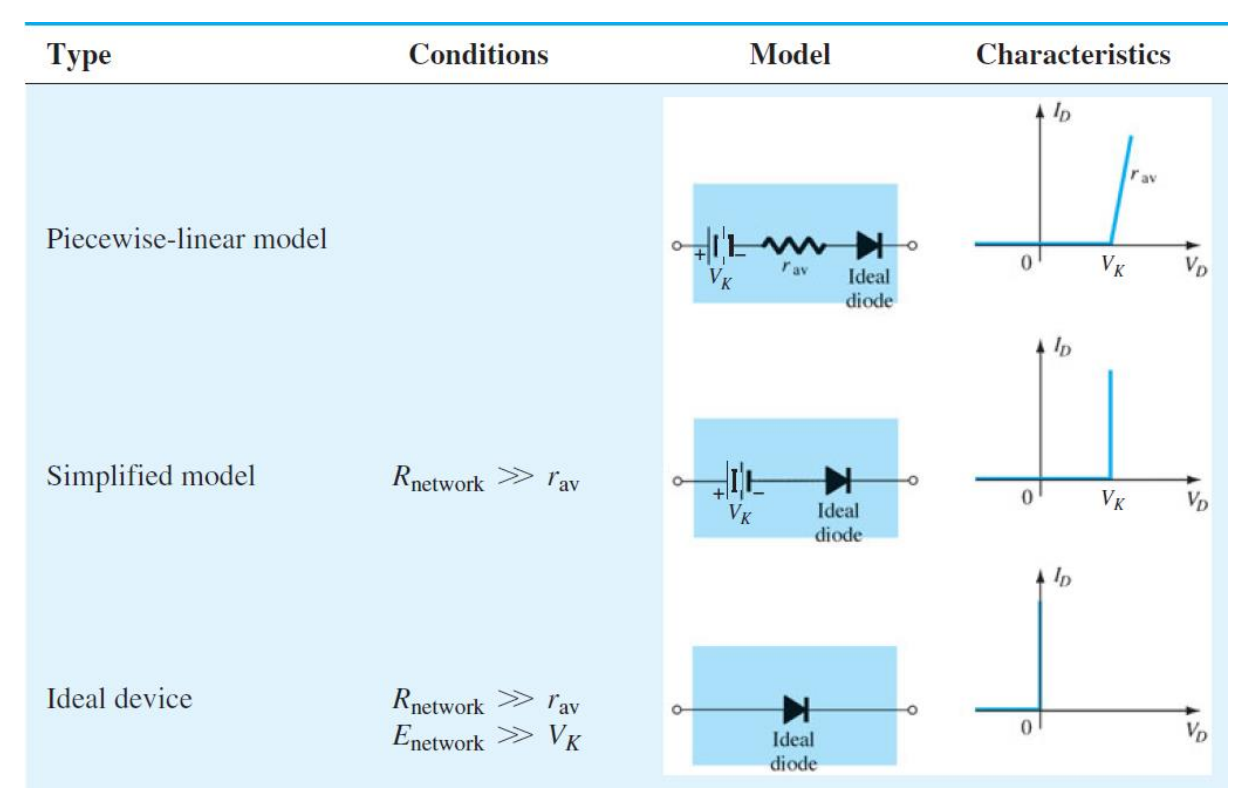

**Example:** Calculate the resulting current and voltage for the resistor R.

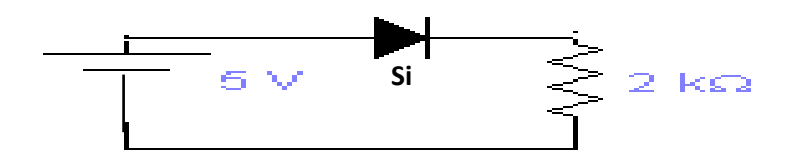

**Solution:**

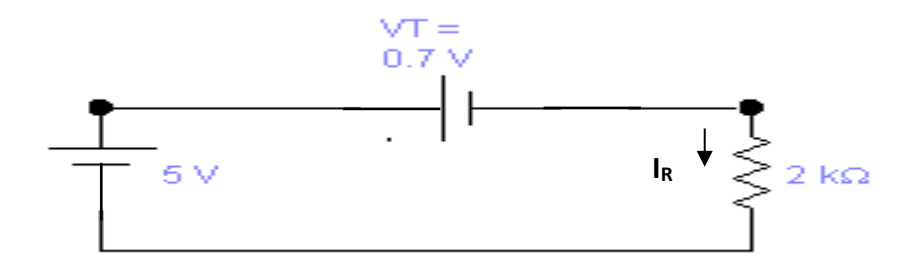

$$
\therefore V_R = 5 - 0.7 = 4.3V
$$

$$
I_d = I_R
$$
 =  $\frac{V_R}{R} = \frac{4.3}{2 \times K\Omega} = 2.15mA$ 

### **7. Diode Application**

## ❖ **Series diode configurations with DC inputs.**

The simplified models for the diode will be employed as shown below.

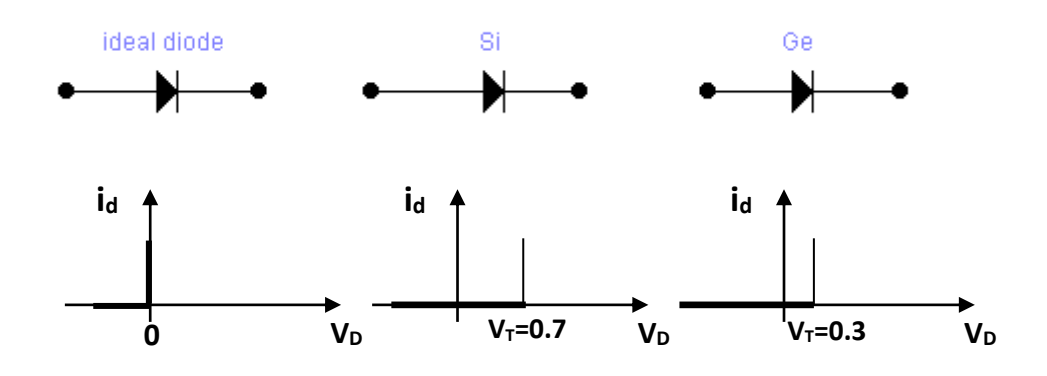

Ideal and simplified for the diode

For the simplified models voltages less than 0.7V for Si and 0.3V for Ge will also result in an open cct and for voltage greater than the above values will result in the equivalent cct short cct as shown below.

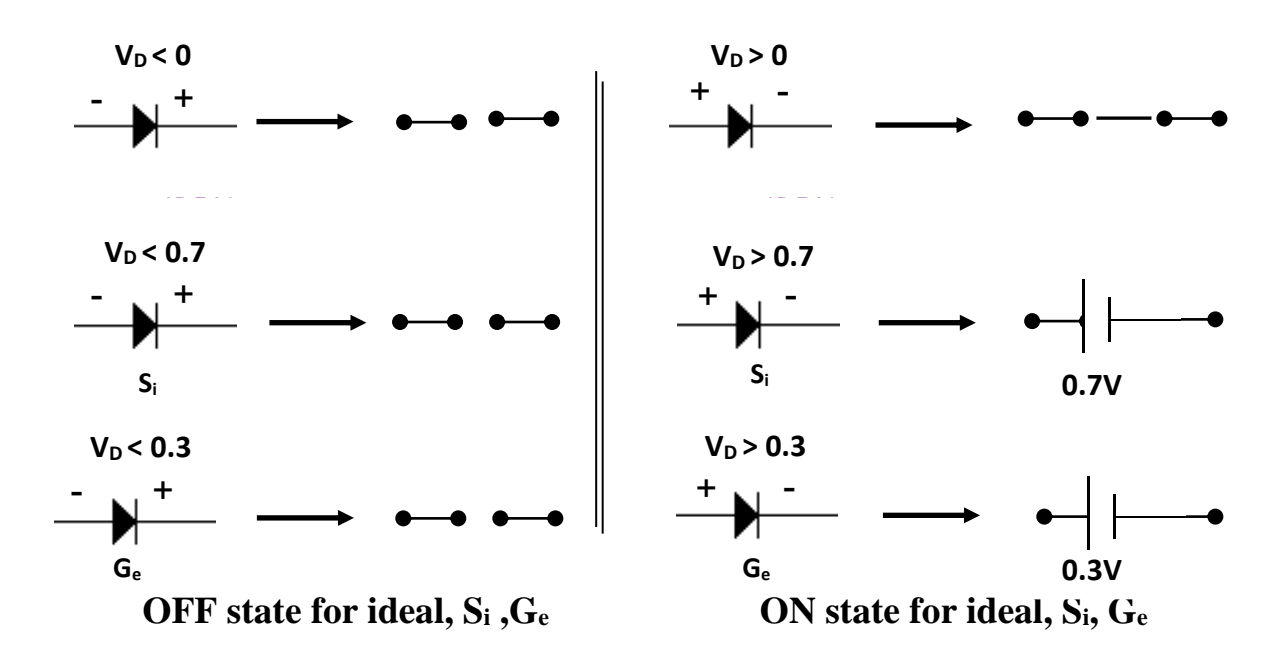

Let us begin by determining the various voltages and the current level for the series DC configuration of Fig. 1.7. The first question is the state of the diode (short cct.) or (open cct.) for most situations, removing the diode from the picture and determining the direction of the resulting current will provide the diode states short cct. or open cct. as shown in Fig. 1.8.

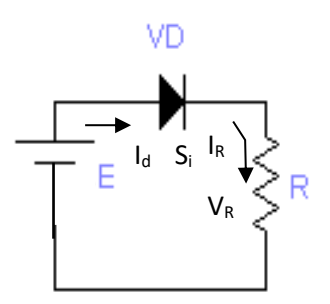

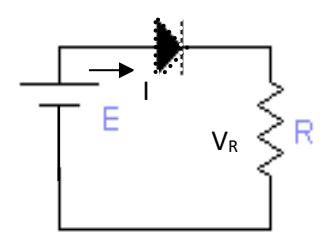

 **Fig. 1.7.** Series diode configure **Fig. 1.8** determining the state of Diode

Assuming  $E > V_T$ , the diode is in the ON state and the equivalent cct is shown in below.

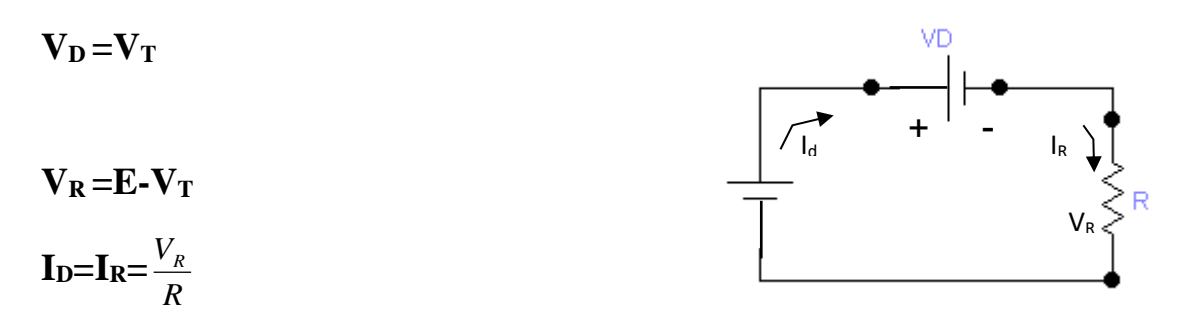

**Example:** For the series diode configuration of Fig. 1.9, determine  $V_D$ ,  $V_R$ , and  $I_{D}$ ?

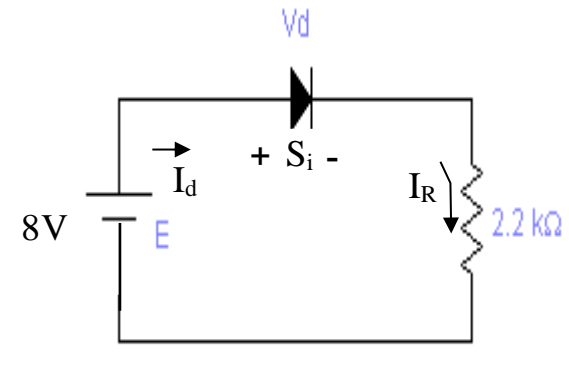

Fig. 1.9

### **Solution:**

The diode is in the on state because the applied voltage establishes a current in the clockwise direction to match the arrow of the symbol.

$$
V_T=V_D=0.7V
$$
  
V<sub>R</sub>=E-V<sub>T</sub>=E-V<sub>D</sub>=8-0.7=7.3V  
∴ I<sub>D</sub>=I<sub>R</sub>= $\frac{V_R}{R} = \frac{7.8}{2.2 \times 10^3} = 3.32mA$ 

If the example above is repeated with the diode reversed, then removing the diode, we find that the direction of I in Fig. 1.9 as shown above is opposite to the arrow in the diode: -

The diode is in the open circuit (off state)

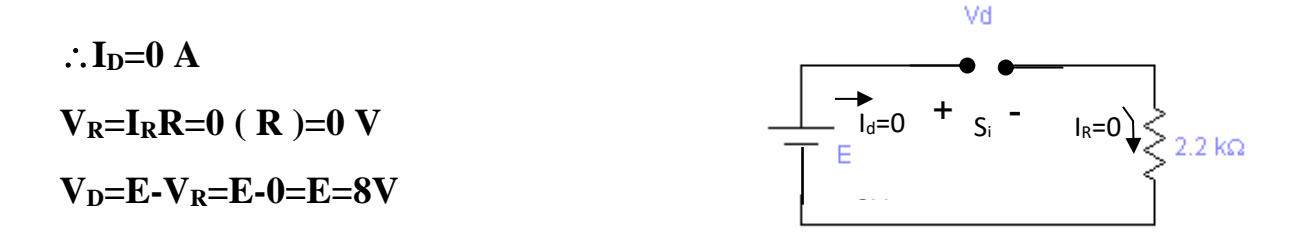

**Example:** Determine Vo and I<sub>D</sub> for the series cct. in Fig. 1.10?

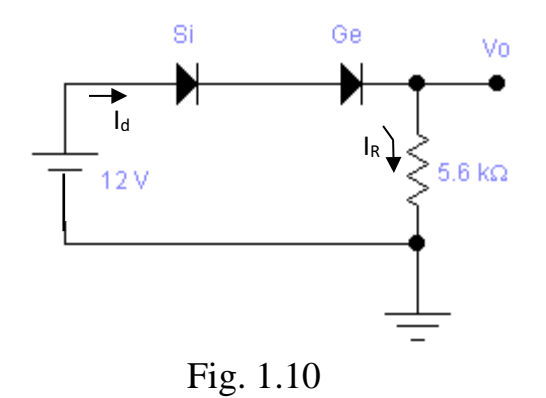

### **Solution:**

The resulting current, established by voltage source, has the same direction as the arrowhead of the symbols of both diodes

E> (0.7+0.3) V  
\n
$$
\therefore V_0 = E-V_{T1}-V_{T2}
$$
\n=12-0.7-0.3=11 V  
\nI<sub>D</sub>=I<sub>R</sub>=  $\frac{V_R}{R} = \frac{V_o}{R} = \frac{11}{5.6k\Omega} = 1.96$  mA

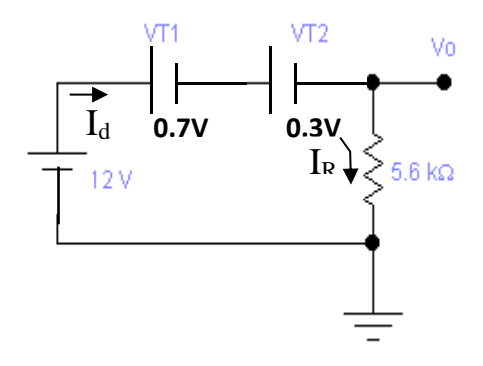

### ❖ **Parallel and series-parallel configuration**

The methods applied in series configuration can be extended to the analysis of parallel and series-parallel.

**Example:** Determine the current I for the network below?

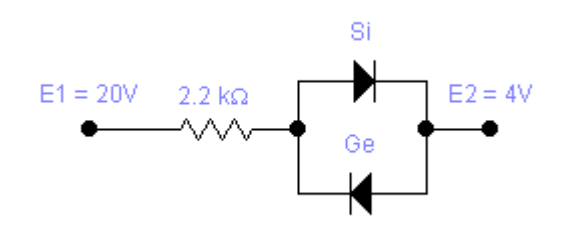

### **Solution:**

The resulting current direction is such as to turn ON the silicon diode and turnoff the Germanium diode

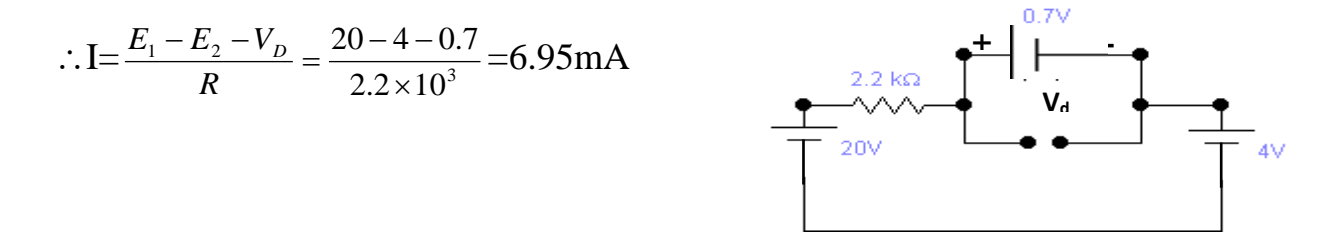

## ❖ **Diode logic gates**

Diode can be used to form logic gates, which perform some of the logical operations required in digital computers.

## **1-AND Gate**

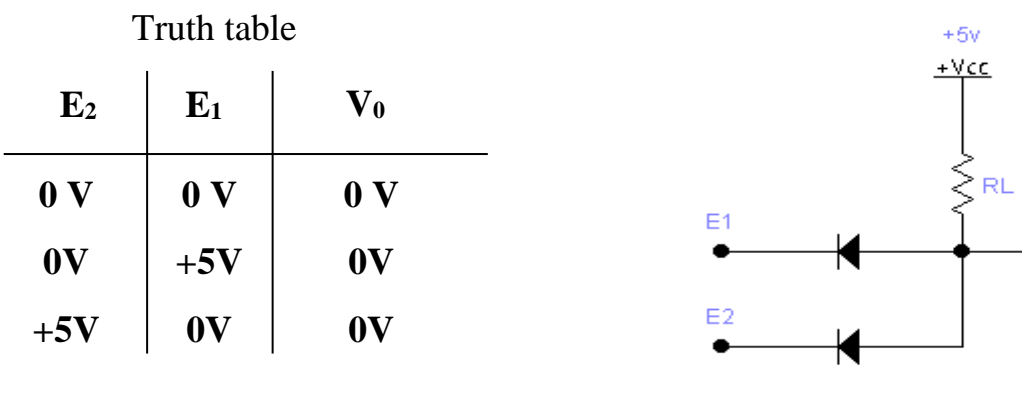

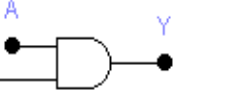

в.

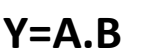

 $+5v$  $+Vec$ 

> V0 ۰

The output of AND gate becomes 5V only when all input are equal to 5 V.

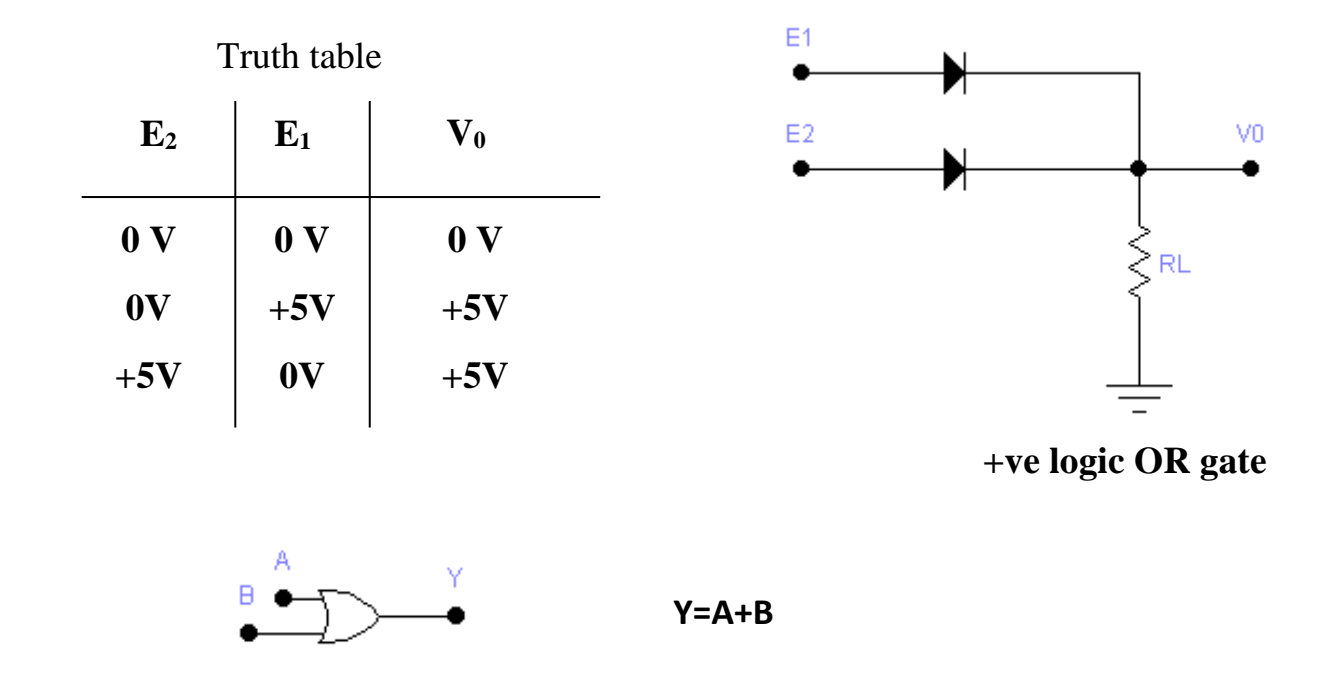

# **2-OR Gate**

The output of OR gate becomes 5V if one or both inputs are 5 V.

$$
E_{1} = 100 \cdot \frac{R_{1} \cdot S_{1} \cdot F}{W_{1} + R_{2}}
$$
\n
$$
= 100 \cdot \frac{R_{1} \cdot S_{1} \cdot F}{W_{1} + R_{2}}
$$
\n
$$
= 100 \cdot \frac{R_{2} \cdot S_{2} \cdot F}{R_{2} + R_{1}}
$$
\n
$$
= 100 \cdot \frac{R_{1} \cdot S_{2} \cdot F}{R_{2} + R_{2}}
$$
\n
$$
= 100 \cdot \frac{R_{2} \cdot S_{2} \cdot F}{R_{2} + R_{2}}
$$
\n
$$
= 100 \cdot \frac{R_{2} \cdot S_{2} \cdot F}{R_{2} + R_{2}}
$$
\n
$$
= 100 \cdot \frac{R_{2} \cdot S_{2} \cdot F}{R_{2} + R_{2}}
$$
\n
$$
= 100 \cdot \frac{R_{2} \cdot S_{2} \cdot F}{R_{2} + R_{2}}
$$
\n
$$
= 100 \cdot \frac{R_{2} \cdot S_{2} \cdot F}{R_{2} + R_{2}}
$$
\n
$$
= 100 \cdot \frac{R_{2} \cdot S_{2} \cdot F}{R_{2} + R_{2}}
$$
\n
$$
= 100 \cdot \frac{R_{2} \cdot S_{2} \cdot F}{R_{2} + R_{2}}
$$
\n
$$
= 100 \cdot \frac{R_{2} \cdot S_{2} \cdot F}{R_{2} + R_{2}}
$$
\n
$$
= 100 \cdot \frac{R_{2} \cdot S_{2} \cdot F}{R_{2} + R_{2}}
$$
\n
$$
= 100 \cdot \frac{R_{2} \cdot S_{2} \cdot F}{R_{2} + R_{2}}
$$
\n
$$
= 100 \cdot \frac{R_{2} \cdot S_{2} \cdot F}{R_{2} + R_{2}}
$$
\n
$$
= 100 \cdot \frac{R_{2} \cdot S_{2} \cdot F}{R_{2} + R_{2}}
$$
\n
$$
= 100 \cdot \frac{R_{2} \cdot S_{2} \cdot F}{R_{2} + R_{2}}
$$
\n
$$
= 100 \cdot \frac{R_{2} \cdot F}{R_{2} + R_{2}}
$$
\n
$$
= 100
$$

20

 $\frac{1}{2}$ 

 $\sim$   $\,$   $\,$ 

$$
EX: -
$$
\nDetermine the currents\n
$$
E = \begin{bmatrix}\n\frac{5i}{L} & \frac{1}{2} & \frac{1}{2} \\
0 & \frac{33kA}{2} & \frac{33kA}{2}\n\end{bmatrix}
$$
\n
$$
T_{11}T_{21}
$$
\nand  $T_{02}$  for the  
\nnetwork of  $f_{19}(3)$ 

 $\overline{\phantom{a}}$ 

 $\ddot{\cdot}$ 

 $\odot$ 

 $\overline{\phantom{a}}$ 

 $I = \frac{1}{2}$ 

 $\sum$ 

 $\overline{\phantom{a}}$ 

$$
\frac{\text{SoL:} }{I_1} = \frac{0.7}{R_1} = \frac{0.7}{3.3k} = 0.212 \text{ mA}
$$
\n
$$
E = 0.7 - 0.7 = I_2 \times R_2 = 0
$$
\n
$$
I_2 = \frac{20 - 14}{R_2} = \frac{18.6}{5.6k} = 3.32 \text{ mA}
$$
\n
$$
I_2 = I_{D_2} + I_1 \implies I_{D_2} = I_2 - I_1
$$
\n
$$
\therefore I_{D_2} = 3.32 - 0.212 \implies I_3 \text{ and } I_1
$$

### ❖ **Half – Wave Rectifier**

Half – wave rectifier: It is the process of removing one half the input signal to establish a dc level. The term rectification comes from the use of the term rectifier for diode employed in power supply for ac to dc conversion process

The circuit of Fig. 1.11 called a half wave rectifier will generate a wave from  $V_0$ that will have an average value of particular use in the  $ac - to - dc$  conversion process.

Ideal model for diode will be used for simplicity.

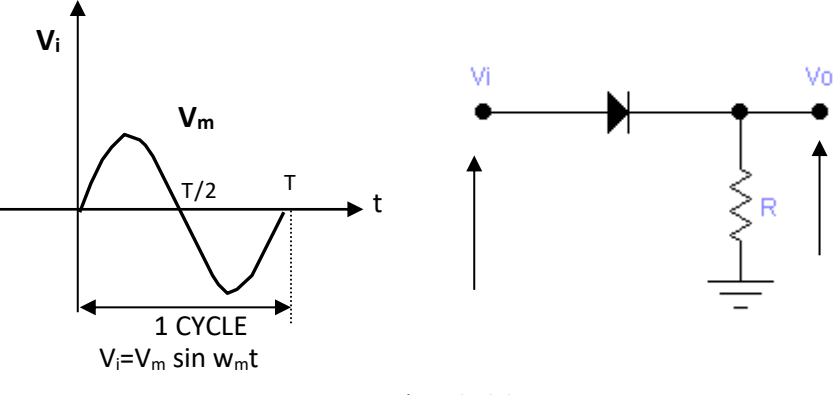

Fig. 1.11

During the interval  $t = 0 \rightarrow T/2$  in Fig. 1.11, the polarity of the input voltage  $V_i$ is shown in Fig. 1.12. The output voltage is contacted directly to the input, with the result that for period  $0 \rightarrow T/2$ ,  $V_0 = V_i$ .

For period  $T/2 \rightarrow T$ , the polarity of the input voltage V<sub>i</sub> is shown in Fig. 1.13 and the ideal diode produces in off state,  $V_0 = 0V$  the input voltage  $V_i$  and output voltage is shown in Fig. 1.14.

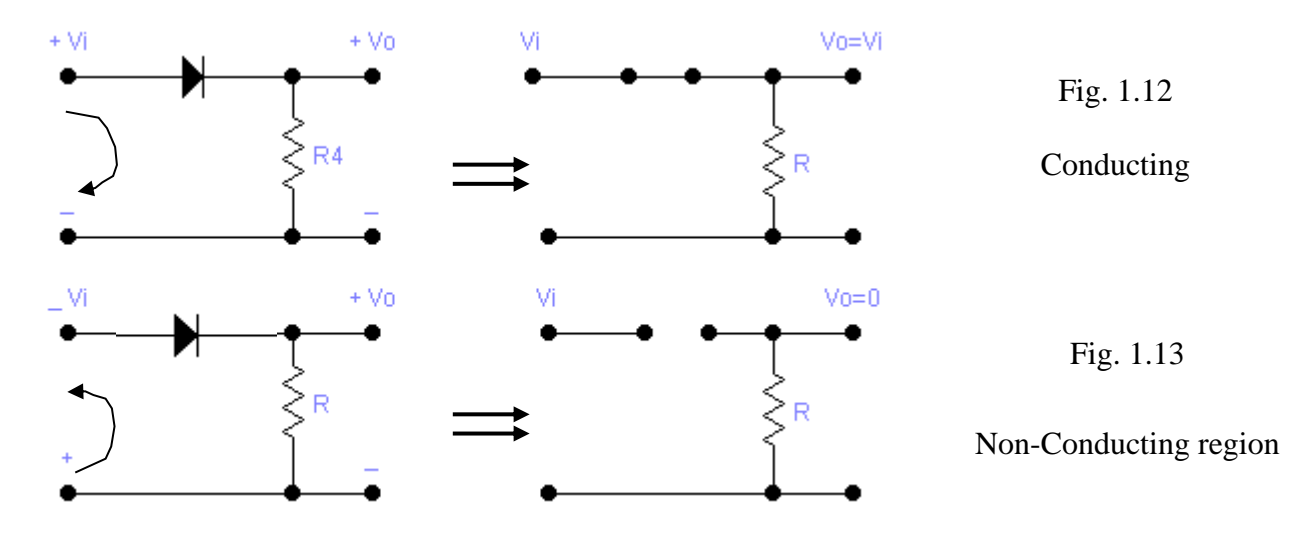

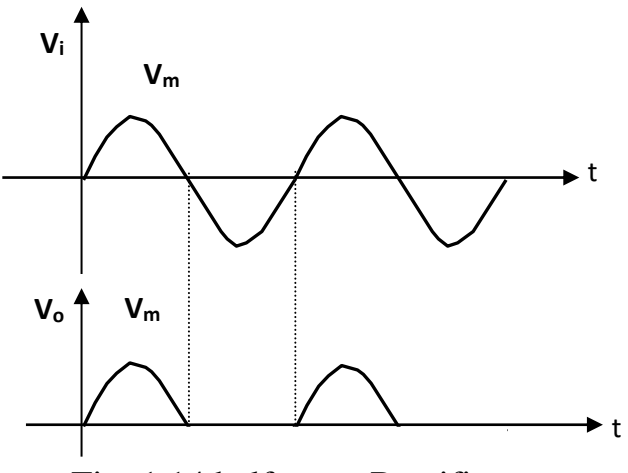

Fig. 1.14 half wave Rectifier

The output signal  $V_0$  now has a net positive area above the axis over a full period and an average value determined by:

average ( $V_{dc}$  value) =  $0.318V_m$ .

The effect of using a silicon a idea with  $V_T = 0.7V$  is shown by Fig. 1.15 for the forward bias. The input must now be at least 0.7V before the diode

conducts. When conducting  $V_0 = V_i - V_T$ .

Vdc = 0.318 (V<sub>m</sub>-V<sub>T</sub>).  
\nIf V<sub>m</sub>> V<sub>T</sub>  
\n
$$
\therefore \text{Vdc} = 0.318 \text{ V}_{m} \Big|_{V_m \rangle / V_T}
$$
\n
$$
\text{V}_{i} \Big|_{V_m}
$$

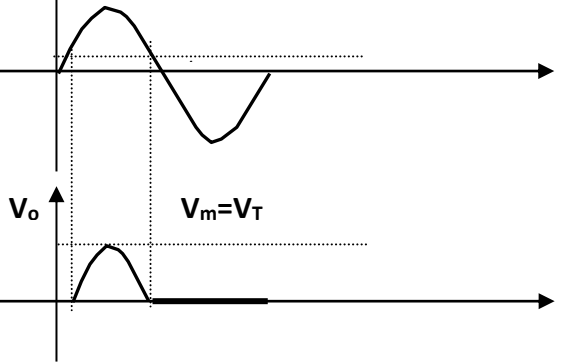

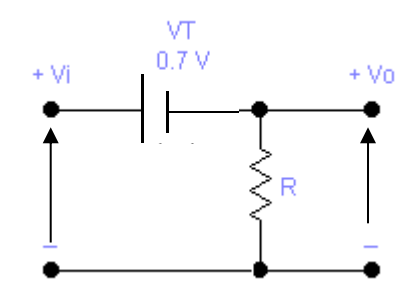

Fig. 1.15

#### **Example:**

A-Sketch the output  $V_0$  and determine the dc level of the output for the network of Fig. 1.16.

B-repeat part (A) if the ideal diode is replaced by a silicon diode.

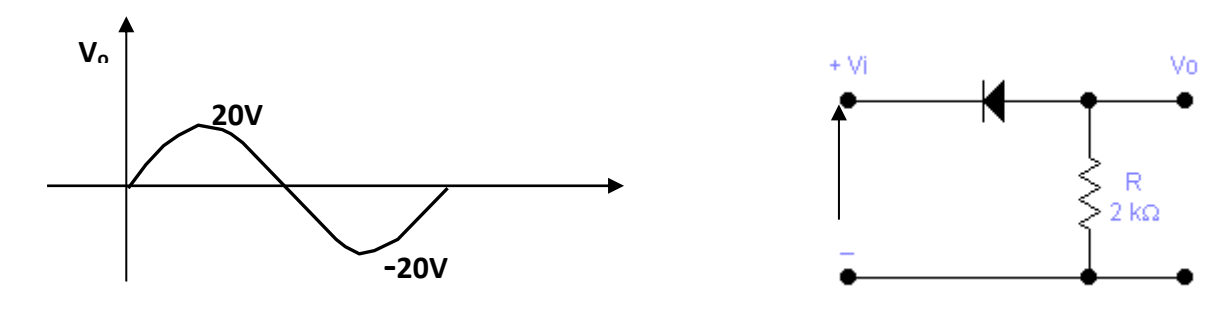

Fig. 1.16

### **Solution:**

In this situation the diode will conduct during the negative part of the input as shown in the Fig below

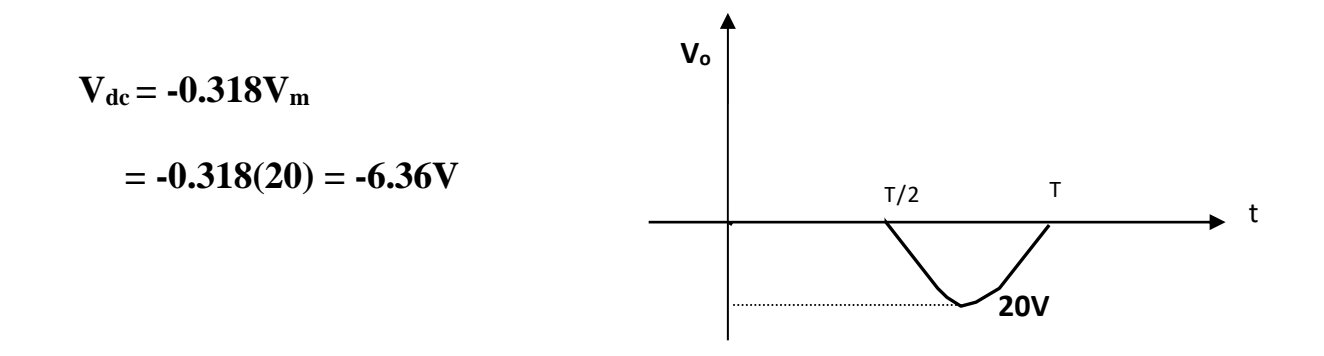

B-using A silicon diode, the output shown in fig below

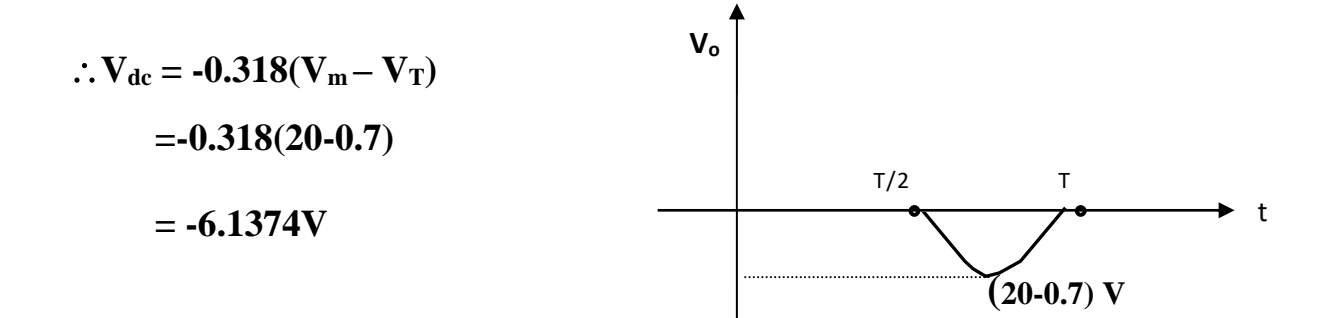

 The peak – inverse voltage (PIV) rating of diode is voltage rating that must not be exceeded in the reverse bias region, or the diode will enter the Zener breakdown region. The required PIV rating for the half wave receiver can be shown below, it is obvious PIV rating of the diode must equally or exceed the peat value of the input voltage.

 $PIV_{\text{rating}} = V_{\text{m}}$  rating for half wave rectifier

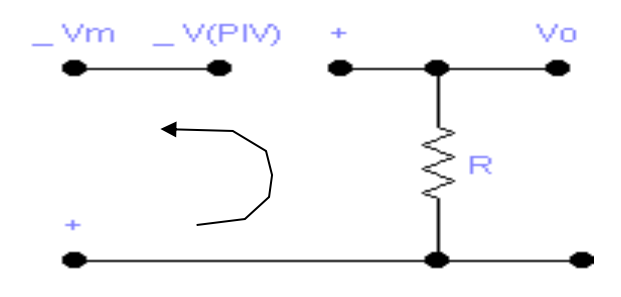